## **Aufgabe 25.10**

Lösen Sie die folgende Aufgabe mit MATLAB. Protokollieren Sie Ihr Vorgehen in einer diary-Datei und speichern Sie erstellte Plots ab.

1. a) Bestimmen Sie (ohne MATLAB) die reelle Lösung von

$$
\begin{pmatrix} x'(t) \\ y'(t) \end{pmatrix} = \begin{pmatrix} 0 & 1 \\ -1 & 0 \end{pmatrix} \begin{pmatrix} x(t) \\ y(t) \end{pmatrix} + \begin{pmatrix} \sin \omega t \\ 0 \end{pmatrix} \quad \text{mit} \quad \begin{pmatrix} x(0) \\ y(0) \end{pmatrix} = \begin{pmatrix} 0 \\ 0 \end{pmatrix}
$$

(vgl. Aufgabe [22.28\)](http://www-user.tu-chemnitz.de/~rhaf/Aufgabensammlung/Einzelaufgaben/22_028-0.pdf) für  $\omega \neq \pm 1$  in Abhängigkeit von  $\omega$ .

b) Zeichnen Sie die *x*-Komponente der Lösung für  $\omega = 2$ ,  $\frac{3}{2}$  $\frac{3}{2}, \frac{6}{5}$  $\frac{6}{5}$  über dem Intervall [0,10 $\pi$ ]. In Aufgabe [22.28](http://www-user.tu-chemnitz.de/~rhaf/Aufgabensammlung/Einzelaufgaben/22_028-0.pdf) wird für  $\omega = 1$  als Lösung des Differenzialgleichungssystems

$$
\vec{x}(t) = C \begin{pmatrix} \cos t \\ -\sin t \end{pmatrix} + D \begin{pmatrix} \sin t \\ \cos t \end{pmatrix} + \frac{1}{2} \begin{pmatrix} t \sin t \\ t \cos t - \sin t \end{pmatrix}
$$

ermittelt. Ermitteln Sie auch hierzu die Lösung der Anfangswertaufgabe und zeichnen Sie deren *x*-Komponente ein.

c) Wie lautet die Periodenlänge der unter (a) bestimmten Lösung für rationale  $\omega$  (in Abhängigkeit von <sup>ω</sup>)?

Öffnen Sie die erstellte diary-Datei (vorher mit ≫ diary off die Protokollierung abschließen) und entfernen Sie ggf. überflüssige Zeilen (z.B. Fehleingaben). Drucken Sie anschließend die bearbeitete diary-Datei und eventuell angefertigte Plots und m-Files möglichst sparsam (d.h. nach Möglichkeit duplex, mehrere Seiten pro Blatt, kleine Schriftgröße) aus.

## **Lösung:**

1. a) Die allgemeine Lösung des homogenen Systems wir in Aufgabe [22.28](http://www-user.tu-chemnitz.de/~rhaf/Aufgabensammlung/Einzelaufgaben/22_028-0.pdf) ermittelt. Sie lautet

$$
\vec{x}(t) = C \begin{pmatrix} \cos t \\ -\sin t \end{pmatrix} + D \begin{pmatrix} \sin t \\ \cos t \end{pmatrix}.
$$

Für die Inhomogenität kann der Ansatz nach Art der rechten Seite gemacht werden

$$
\vec{x}_s(t) = \begin{pmatrix} A_1 \\ A_2 \end{pmatrix} \sin \omega t + \begin{pmatrix} B_1 \\ B_2 \end{pmatrix} \cos \omega t
$$

(mit noch zu bestimmenden *A*1,*A*2,*B*1,*B*2). Setzt man diesen Ansatz in das inhomogene System ein, erhält man

$$
\omega \begin{pmatrix} A_1 \\ A_2 \end{pmatrix} \cos \omega t - \omega \begin{pmatrix} B_1 \\ B_2 \end{pmatrix} \sin \omega t = \vec{x}'_s(t) = \begin{pmatrix} 0 & 1 \\ -1 & 0 \end{pmatrix} \vec{x}_s(t) + \begin{pmatrix} \sin \omega t \\ 0 \end{pmatrix}
$$

$$
= \begin{pmatrix} \omega A_1 \cos \omega t - \omega B_1 \sin \omega t \\ \omega A_2 \cos \omega t - \omega B_2 \sin \omega t \end{pmatrix} + \begin{pmatrix} \sin \omega t \\ 0 \end{pmatrix}
$$

Aus dem Vergleich der Koeffizienten folgt das Gleichungssystem

$$
A_2 = -\omega B_1 + 1
$$
  
\n
$$
B_2 = \omega A_1
$$
  
\n
$$
-A_1 = -\omega B_2
$$
  
\n
$$
B_2 = \omega A_2
$$

dessen Lösung

$$
A_1 = 0
$$
,  $A_2 = \frac{1}{1 - \omega^2}$ ,  $B_1 = \frac{-\omega}{1 - \omega^2}$ ,  $B_2 = 0$ 

lautet. Die allgemeine Lösung des inhomogenen Systems ist damit

$$
\vec{x}(t) = \frac{1}{1 - \omega^2} \begin{pmatrix} -\omega \cos \omega t \\ \sin \omega t \end{pmatrix} + C \begin{pmatrix} \cos t \\ -\sin t \end{pmatrix} + D \begin{pmatrix} \sin t \\ \cos t \end{pmatrix}.
$$

Um die gegebene Anfangsbedingung zu erfüllen, muss

$$
\vec{x}(0) = \frac{1}{1 - \omega^2} \begin{pmatrix} -\omega \\ 0 \end{pmatrix} + \begin{pmatrix} C \\ D \end{pmatrix} = \begin{pmatrix} 0 \\ 0 \end{pmatrix}
$$

gelten, d.h.

$$
\begin{pmatrix} C \\ D \end{pmatrix} = \frac{1}{1 - \omega^2} \begin{pmatrix} \omega \\ 0 \end{pmatrix}.
$$

b) nachbereitete diary-Datei (Kommentare durch % gekennzeichnet) und Plot auf der übernächsten Seite

c) Es muss die Periodenlänge der homogenen Lösung (=  $2\pi$ ) mit der Periodenlänge der speziellen Lösung ( $=\frac{2\pi}{\omega}$ ) abgestimmt werden, um die Periodenlänge der Lösung zu erhalten. Es muss also

$$
k_1 2\pi = k_2 \frac{2\pi}{\omega}
$$

für ganze Zahlen  $k_1$  und  $k_2$  gelten. Die rationale Periodenlänge  $\omega$  lässt sich als  $\omega = \frac{p}{q}$ *q* mit *p*,*q* ∈ N und ggT(*p*,*q*) = 1 schreiben. Dann ist die obige Bedingung zu

$$
k_1 = k_2 \frac{1}{\omega} = k_2 \frac{q}{p}
$$

äquivalent. Aus ggT $(p,q) = 1$  folgt  $k_2 = p$  und  $k_1 = q$  und damit beträgt die Periodenlänge der Lösung

$$
q \cdot 2\pi
$$
 bzw.  $p \cdot \frac{2\pi}{\omega}$ .

 $\frac{6}{2}$  -------% Aufgabe 1% ------------------------------------------------------------------------

omega=[2, 3/2, 6/5];

linestyles={'b-','m-','c-'};

% Startbedingung $x0 = [0 ; 0];$ 

% Figure einrichten figure(1); clf; hold on;t = linspace(0,5\*2\*pi,1000);

for i=1:length(omega),

 % Frequenz der Anregung $w = \text{omega}(i);$ 

 % Parameter C(1), C(2) bestimmen, damit die Anfangsbed. erfüllt ist $C = x0 - 1/(1-w^2)$  \*  $[-w; 0];$ 

 % Lösung für w berechnen $x = 1/(1-w^2) * [-w * cos(w*t) ; sin(w*t)] + C(1) * [cos(t) ; -sin(t)]$  $+ C(2) * [sin(t) ; cos(t)];$ 

```
 % x-Komponente der Lösung plotten
plot(t,x(1,:),linestyles{i},'LineWidth',2);end
```
% Parameter C(1), C(2) bestimmen, damit die Anfangsbedingung erfüllt ist $C = x0;$  % Lösung berechnen  $x = C(1) * [cos(t) ; -sin(t)] + C(2) * [sin(t) ; cos(t)]$ +  $1/2$  \* [t  $\cdot$  \* sin(t) ; t. \* cos(t) - sin(t)];

% x-Komponente der Lösung plottenplot(t,x(1,:),'r-','LineWidth',3);

% Titel und Label setzen legend('omega = 2','omega = 3/2','omega = 6/5','omega = 1','Location', 'NorthWest'); xlabel('t'); ylabel('x'); set(gca,'XTick',0:2\*pi:6\*2\*pi); title('x-Komponente der Lösungen des Differenzialgleichungssystems');print -depsc HA05 matlab plot 1.eps

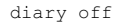

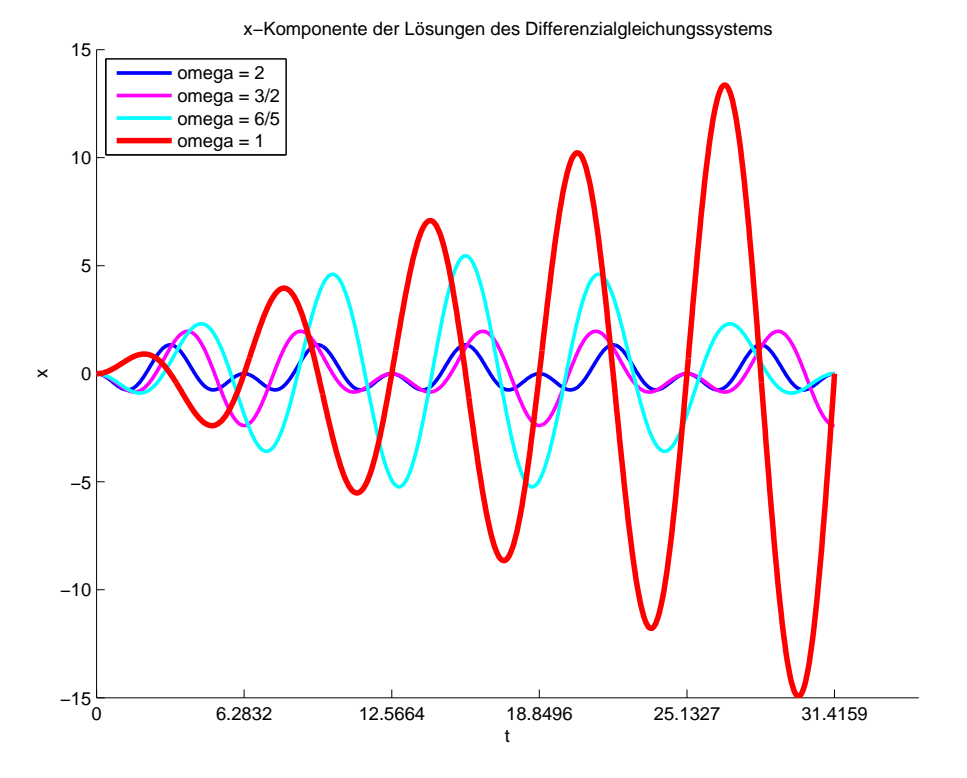